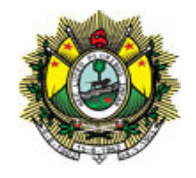

# **DECRETO Nº 6.636, DE 14 DE NOVEMBRO DE 2013**

. Publicado no DOE nº 11.178, de 18 de novembro de 2013.

Altera o Regulamento do ICMS do Estado do Acre, aprovado pelo Decreto nº 008, de 26 de janeiro de 1998, relativos à Guia Nacional de Recolhimento de Tributos Estaduais On-Line - GNRE On-Line, Farmácia Popular e Conhecimento de Transporte Eletrônico - CT-e.

**O GOVERNADOR DO ESTADO DO ACRE**, no uso da atribuição que lhe confere o art. 78, inciso VI, da Constituição Estadual,

Considerando o disposto no Ajuste SINIEF nº 1, de 26 de março de 2010, que institui a Guia Nacional de Recolhimento de Tributos Estaduais GNRE On-Line - GNRE On-Line e altera o Convênio SINIEF 06/1989,

Considerando os termos e condições do Ajuste SINIEF nº 09, de 25 de outubro de 2007, que institui o Conhecimento de Transporte Eletrônico e o Documento Auxiliar do Conhecimento de Transporte Eletrônico,

#### **DECRETA:**

Art. 1º O Regulamento do ICMS, aprovado pelo Decreto nº 008, de 26 de janeiro de 1998, passa a vigorar com as seguintes alterações:

"Art. 96. ...

...

§ 9º Não se exigirá a antecipação do ICMS, inclusive do diferencial de alíquotas, nas operações destinadas a entidades sem fins lucrativos que:

I - exerçam atividade de atendimento hospitalar classificadas no CNAE-Fiscal com o código 86.10-1/01 ou que venha a substituí-lo e sejam conveniadas ao Sistema Único de Saúde - SUS, em relação às aquisições de mercadorias, bens e serviços.

II – sejam conveniadas com a **Fundação Oswaldo Cruz - Fiocruz** para atuar no **"Programa Farmácia Popular do Brasil"**, instituído pela Lei 10.858, de 13 de abril de 2004, em relação às aquisições de mercadorias para uso, consumo ou ativo permanente, a partir de 16 de janeiro de 2013. (NR)

...

Art. 209. ...

....

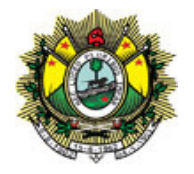

XXVII - Guia Nacional de Recolhimento de Tributos Estaduais On-Line - GNRE On-Line, modelo 28. (AC)

§ 1º Os documentos de que trata este artigo serão confeccionados mediante prévia autorização do órgão local do domicílio fiscal do contribuinte, exceto os referidos nos incisos III, V, XIII, XIV, XIX, XX, XXII e XXVII. (NR)

 $§ 2^{\circ}$  ...

... II - antes do início da prestação do serviço (incisos VI a XV, XVII, XXI, XXV e XXVI); (NR)

...

### **CAPÍTULO III-A DA GUIA NACIONAL DE RECOLHIMENTO ESTADUAL – GNRE ON LINE**

Art. 227-A. A Guia Nacional de Recolhimento de Tributos Estaduais On Line - GNRE On-Line, modelo 28, anexo IV, será utilizada para recolhimento de tributos devidos ao Estado do Acre por contribuinte domiciliado em outra unidade federada.

Art. 227-B. A GNRE On-Line conterá o seguinte:

I - denominação "Guia Nacional de Recolhimento de Tributos Estaduais – GNRE On-Line";

II - UF favorecida: sigla da unidade federada favorecida;

III - código da receita: identificação da receita tributária;

IV - nº de controle: número de controle do documento gerado pela UF favorecida;

V - data de vencimento: dia, mês e ano (no formato DD/MM/AAAA) de vencimento da obrigação tributária;

VI - n.º do documento de origem: número do documento vinculado a origem da obrigação tributária;

VII - período de referência: mês e ano (no formato MM/AAAA) referente à ocorrência do fato gerador do tributo;

VIII - n.º parcela: número da parcela, quando se tratar de parcelamento; IX - valor principal: valor nominal histórico do tributo;

X - atualização monetária: valor da atualização monetária incidente sobre o valor principal;

XI - juros: valor dos juros de mora;

XII - multa: valor da multa de mora ou da multa aplicada em decorrência da infração;

XIII - total a recolher: será indicado o valor do somatório dos campos: valor principal, atualização monetária, juros e multa;

XIV - dados do emitente:

a) razão social: razão social ou nome do contribuinte;

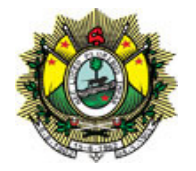

b) CNPJ/CPF: número do CNPJ ou CPF, conforme o caso;

c) inscrição estadual: número da inscrição estadual;

d) endereço: logradouro, número e complemento do endereço do contribuinte;

e) município: município do domicilio do contribuinte;

f) UF: sigla da Unidade da Federação do contribuinte;

g) CEP: Código de Endereçamento Postal do contribuinte;

h) DDD/Telefone: código DDD e número do telefone do contribuinte;

XV - dados do destinatário:

a) CNPJ/CPF: número do CNPJ ou CPF, conforme o caso;

b) inscrição estadual: número da inscrição estadual;

c) município: município do contribuinte destinatário;

XVI - informações à fiscalização:

a) convênio / protocolo: número do Convênio ou Protocolo que criou a obrigação tributária;

b) produto: especificação da mercadoria correspondente ao pagamento do tributo;

XVII - informações complementares: outras informações exigidas pela legislação tributária ou que se façam necessárias, tais como o detalhamento da receita;

XVIII - documento válido para pagamento até: data limite para recolhimento da receita pelo agente arrecadador;

XIX - autenticação: chancela indicativa do recolhimento da receita pelo agente arrecadador quando o pagamento for efetivado na boca do caixa;

XX - representação numérica do código de barras: espaço reservado para impressão do código de barras;

XXI - código de barras: espaço reservado para impressão do código de barras.

§ 1º A emissão da GNRE On-Line obedecerá às seguintes Especificações e Códigos de Receita:

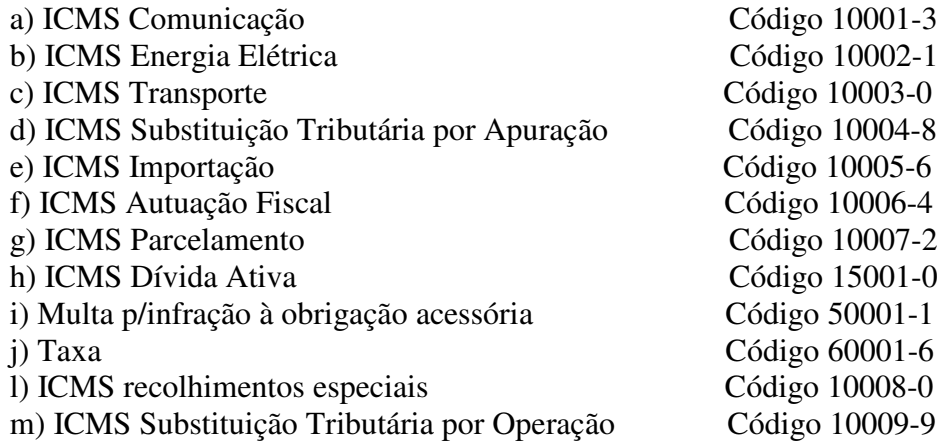

§ 2º Os Códigos de Identificação das Unidades da Federação favorecidas, que devem constar no código de barras são:

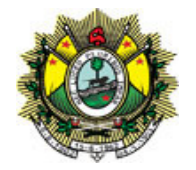

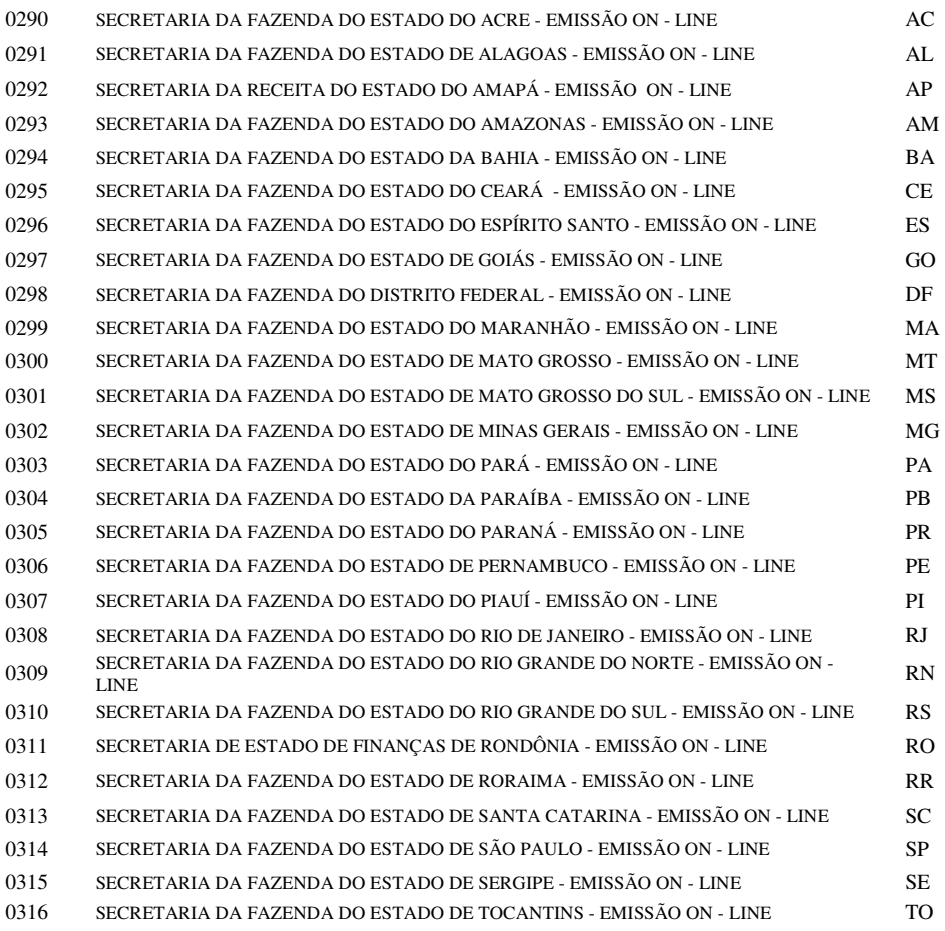

#### § 3º A GNRE On-Line deverá:

I - ser emitida exclusivamente através do Portal GNRE no sitio www.gnre.pe.gov.br, com validação no sistema interno da SEFAZ-AC; II - ser impressa em duas e no máximo três vias, exclusivamente em papel formato A4;

§ 4º As vias impressas da GNRE On-Line deverão ter a seguinte destinação:

I - a primeira via será retida pelo agente arrecadador;

II - a segunda via ficará em poder do contribuinte;

III - a terceira via, quando impressa, deverá ser retida pelo fisco federal, por ocasião do despacho aduaneiro ou da liberação da mercadoria na importação, ou pelo fisco estadual da Unidade da Federação destinatária, no caso da exigência do recolhimento imediato, hipótese em que deverá acompanhar o trânsito da mercadoria.

§ 5º Cada via deve conter impressa a sua própria destinação na parte inferior direita do documento, observando, ainda, que as vias não se substituem nas suas respectivas destinações.

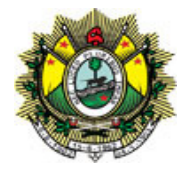

§ 6º Na emissão da GNRE On-Line poderá também ser exigido pela SEFAZ/AC, o código de classificação de receita estadual associado ao Código de Receita a que se refere a tabela I do Ajuste SINIEF 01/2010, hipótese em que será obrigatória a sua informação. (NR)

#### **Seção VII**

**...** 

**...** 

Art. 298-B. Para efeito da emissão do CT-e, observado o disposto em Manual de Orientação do Contribuinte – MOC, que regule a matéria, é facultado ao emitente indicar também as seguintes pessoas: (NR) (Ajuste SINIEF 14/2012).

....

Art. 298-C. ...

....

§ 3º O emitente, quando se tratar de redespacho ou subcontratação, deverá informar no CT-e, alternativamente:

I - a chave do CT-e do transportador contratante;

II - os campos destinados à informação da documentação da prestação do serviço de transporte do transportador contratante. (AC) (Ajuste SINIEF 14/2012)

...

...

Art. 298-E. O CT-e deverá ser emitido com base em leiaute estabelecido no MOC, por meio de software desenvolvido ou adquirido pelo contribuinte ou disponibilizado pela administração tributária. (NR) (Ajuste SINIEF 14/2012)

§ 3º O contribuinte poderá adotar séries distintas para a emissão do CTe, designadas por algarismos arábicos, em ordem crescente, vedada a utilização de subsérie, observado o disposto no MOC. (NR) (Ajuste SINIEF 14/2012)

...

Art. 298-G. ...

§ 1° ...

...

V - a observância ao leiaute do arquivo estabelecido no MOC; (NR) (Ajuste SINIEF 14/2012)

...

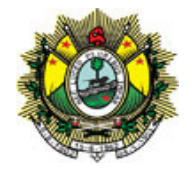

Art. 298-H. ...

... § 8º A concessão da Autorização de uso:

I - é resultado da aplicação das regras formais especificadas no MOC e não implica a convalidação das informações tributárias contidas no CTe;

II - identifica de forma única um CT-e através do conjunto de informações formado por CNPJ do emitente, número, série e ambiente de autorização. (NR) (Ajuste SINIEF 14/2012)

§ 9º O emitente deverá encaminhar o arquivo eletrônico autorizado do CT-e ou disponibilizá-lo para **download** ao tomador do serviço, observado leiaute e padrão técnicos definidos no MOC. (NR) (Ajuste SINIEF 14/2012)

§ 10. Para efeitos do inciso II do **caput,** considera-se irregular a situação do contribuinte, emitente do documento fiscal, tomador, expedidor, recebedor, remetente ou destinatário da carga, que, nos termos da respectiva legislação estadual, estiver impedido de praticar operações ou prestações na condição de contribuinte do ICMS. (NR) (Ajuste SINIEF 14/2012)

...

Art. 298-K. O Documento Auxiliar do CT-e - DACTE, a ser emitido em conformidade com o leiaute estabelecido no Manual de Orientação do Contribuinte – DACTE (MOC-DACTE), deverá ser utilizado para acompanhar a carga durante o transporte ou para facilitar a consulta do CT-e prevista no artigo 298-R. (NR) (Ajuste SINIEF 14/2012)

§ 1º ...

...

II - conterá código de barras, conforme padrão estabelecido no MOC-DACTE; (NR) (Ajuste SINIEF 14/2012)

...

§ 4º O contribuinte, mediante autorização de cada unidade federada envolvida no transporte, poderá alterar o leiaute do DACTE, previsto no MOC-DACTE, para adequá-lo às suas prestações, desde que mantidos os campos obrigatórios do CT-e constantes do DACTE. (NR) (Ajuste SINIEF 14/2012).

Art. 298-K1. Nas prestações de serviço de transporte de cargas realizadas no modal ferroviário, acobertadas por CT-e, fica dispensada a impressão dos respectivos Documentos Auxiliares do Conhecimento de Transporte Eletrônico - DACTE para acompanharem a carga na composição acobertada por Manifesto Eletrônico de Documentos Fiscais – MDF-e.

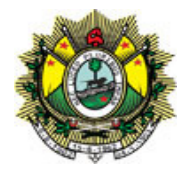

§ 1º O tomador do serviço poderá solicitar ao transportador ferroviário as impressões dos DACTE previamente dispensadas.

§ 2º O dispositivo legal que dispensou a impressão do DACTE deverá ser indicado em todos os CT-e emitidos.

§ 3º Este artigo não se aplica no caso de contingência com uso de Formulário de Segurança para Impressão de Documento Auxiliar de Documento Fiscal Eletrônico - FS-DA previsto no inciso III do artigo 298-M. (NR) (Ajuste SINIEF 13/2012)

...

Art. 298-M. Quando em decorrência de problemas técnicos não for possível transmitir o CT-e para a unidade federada do emitente, ou obter resposta à solicitação de Autorização de Uso do CT-e, o contribuinte deverá gerar novo arquivo, conforme definido no MOC, informando que o CT-e foi emitido em contingência e adotar uma das seguintes medidas:

I - transmitir o Evento Prévio de Emissão em Contingência - EPEC, para o Sistema da Sefaz Virtual de Contingência - SVC, nos termos do artigo 298-M1;

...

III - imprimir o DACTE em FS-DA, observado o disposto em Convênio ICMS;

IV - transmitir o CT-e para o Sistema da Sefaz Virtual de Contingência (SVC), nos termos dos artigos 298-E, 298-F e 298-G.

§ 1º Na hipótese do inciso I do **caput**, o DACTE deverá ser impresso em no mínimo três vias, constando no corpo a expressão "DACTE impresso em contingência - EPEC regularmente recebido pela SVC" tendo a seguinte destinação:

I - acompanhar o trânsito de cargas;

II - ser mantida em arquivo pelo emitente no prazo estabelecido na legislação tributária para a guarda de documentos fiscais;

III - ser mantida em arquivo pelo tomador no prazo estabelecido na legislação tributária para a guarda de documentos fiscais. (NR)

§ 2º Presume-se inábil o DACTE impresso nos termos do § 1º, quando não houver a regular recepção da EPEC pela SVC, nos termos do artigo 298-M1. (NR)

§ 3º Na hipótese dos incisos II ou III do **caput**, o FS-DA deverá ser utilizado para impressão, de no mínimo três vias do DACTE, constando no corpo a expressão "DACTE em Contingência - impresso em decorrência de problemas técnicos", tendo a seguinte destinação:

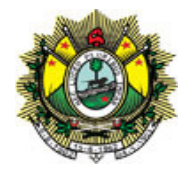

I - acompanhar o trânsito de cargas;

II - ser mantida em arquivo pelo emitente pelo prazo estabelecido na legislação tributária para a guarda dos documentos fiscais;

III - ser mantida em arquivo pelo tomador pelo prazo estabelecido na legislação tributária para a guarda de documentos fiscais. (NR)

§ 4º Na hipótese dos incisos I e III do **caput**, fica dispensada a impressão da 3ª via caso o tomador do serviço seja o destinatário, devendo o tomador manter a via que acompanhou o trânsito da carga. (NR)

§ 5º Na hipótese do inciso III do **caput**, fica dispensado o uso do FS-DA para impressão de vias adicionais do DACTE. (NR)

§ 6º Na hipótese dos incisos I e III do **caput**, imediatamente após a cessação dos problemas técnicos que impediram a transmissão ou recepção do retorno da autorização do CT-e, e até o prazo limite definido no MOC, contado a partir da emissão do CT-e de que trata o § 13, o emitente deverá transmitir à administração tributária de sua vinculação os CT-e gerados em contingência. (NR)

§ 7º Se o CT-e transmitido nos termos do § 6º vier a ser rejeitado pela administração tributária, o contribuinte deverá:

I - gerar novamente o arquivo com a mesma numeração e série, sanando a irregularidade desde que não se altere:

a) as variáveis que determinam o valor do imposto tais como: base de cálculo, alíquota, diferença de preço, quantidade, valor da operação ou da prestação;

b) os dados cadastrais que impliquem mudança do emitente, tomador, remetente ou do destinatário;

c) a data de emissão ou de saída.

II - solicitar Autorização de Uso do CT-e;

III - imprimir o DACTE correspondente ao CT-e autorizado, no mesmo tipo de papel utilizado para imprimir o DACTE original, caso a geração saneadora da irregularidade do CT-e tenha promovido alguma alteração no DACTE;

IV - providenciar, junto ao tomador, a entrega do CT-e autorizado bem como do novo DACTE impresso nos termos do inciso III, caso a geração saneadora da irregularidade do CT-e tenha promovido alguma alteração no DACTE. (NR)

§ 8º O tomador deverá manter em arquivo pelo prazo decadencial estabelecido pela legislação tributária junto à via mencionada no inciso III do § 1º ou no inciso III do § 3º, a via do DACTE recebida nos termos do inciso IV do § 7º. (AC)

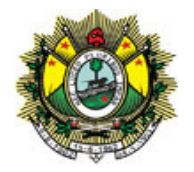

§ 9º Se decorrido o prazo limite de transmissão do CT-e, referido no § 6º, o tomador não puder confirmar a existência da Autorização de Uso do CT-e correspondente, deverá comunicar o fato à administração tributária do seu domicílio dentro do prazo de 30 (trinta) dias. (NR)

§ 10. Na hipótese prevista no inciso IV do **caput**, a administração tributária da unidade federada emitente poderá autorizar o CT-e utilizando-se da infraestrutura tecnológica de outra unidade federada. (NR)

§ 11. Após a concessão da Autorização de Uso do CT-e, conforme disposto no § 10, a unidade federada cuja infraestrutura foi utilizada deverá transmitir o CT-e para o Ambiente Nacional da RFB, que disponibilizará para as UF interessadas, sem prejuízo do disposto no § 4º do artigo 298-G. (NR)

§ 12. O contribuinte deverá registrar a ocorrência de problema técnico, conforme definido no MOC. (NR)

§ 13. Considera-se emitido o CT-e em contingência, tendo como condição resolutória a sua autorização de uso:

I - na hipótese do inciso I do **caput**, no momento da regular recepção do EPEC pela SVC;

II - na hipótese do inciso III do **caput**, no momento da impressão do respectivo DACTE em contingência; (NR)

§ 14. Em relação ao CT-e transmitido antes da contingência e pendente de retorno, o emitente deverá, após a cessação do problema:

I – solicitar o cancelamento, nos termos do artigo 298-N, do CT-e que retornar com Autorização de Uso e cuja prestação de serviço não se efetivou ou que for acobertada por CT-e emitido em contingência;

II – solicitar a inutilização, nos termos do artigo 298-O, da numeração do CT-e que não for autorizado nem denegado. (NR)

§ 15. As seguintes informações farão parte do arquivo do CT-e:

I - o motivo da entrada em contingência;

II - a data, hora com minutos e segundos do seu início;

III - identificar, dentre as alternativas do **caput,** qual foi utilizada. (AC)

§ 16. É vedada a reutilização, em contingência, de número do CT-e transmitido com tipo de emissão normal. (NR) (Ajuste SINIEF 14/2012)

Art. 298-M1. O Evento Prévio da Emissão em Contingência – EPEC deverá ser gerado com base em leiaute estabelecido no MOC, observadas as seguintes formalidades:

I - o arquivo digital do EPEC deverá ser elaborado no padrão XML (Extended Marckup Language);

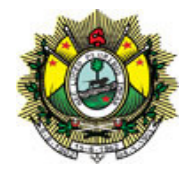

II - a transmissão do arquivo digital do EPEC deverá ser efetuada via internet;

III - o EPEC deverá ser assinado pelo emitente com assinatura digital certificada por entidade credenciada pela infraestrutura de Chaves Públicas Brasileira – ICP-Brasil, contendo o nº do CNPJ de qualquer dos estabelecimentos do contribuinte, a fim de garantir a autoria do documento digital.

§ 1º O arquivo do EPEC deverá conter, no mínimo, as seguintes informações:

I - identificação do emitente;

II - informações dos CT-e emitido, contendo:

a) chave de acesso;

b) CNPJ ou CPF do tomador

c) unidade federada de localização do tomador, do início e do fim da prestação;

d) valor da prestação;

e) valor do ICMS da prestação do serviço;

f) valor da carga.

§ 2º Recebida a transmissão do arquivo do EPEC, a SVC analisará:

I - o credenciamento do emitente, para emissão do CT-e;

II - a autoria da assinatura do arquivo digital do EPEC;

III - a integridade do arquivo digital do EPEC;

IV - a observância ao leiaute do arquivo estabelecido no MOC;

V - outras validações previstas no MOC.

§ 3º Do resultado da análise, a SVC cientificará o emitente:

I - da rejeição do arquivo do EPEC, em virtude de:

a) falha na recepção ou no processamento do arquivo;

b) falha no reconhecimento da autoria ou da integridade do arquivo digital;

c) emitente não credenciado para emissão do CT-e;

d) duplicidade de número do EPEC;

e) falhas no preenchimento ou no leiaute do arquivo do EPEC.

II - da regular recepção de arquivo do EPEC.

§ 4º A cientificação de que trata o § 3º será efetuada via internet, contendo o motivo da rejeição na hipótese do inciso I ou o número do protocolo de autorização do EPEC, data, hora, e minuto da sua autorização na hipótese do inciso II.

§ 5º Presume-se emitido o CT-e referido no EPEC, quando de sua regular autorização pela SVC.

§ 6º A SVC deverá transmitir o EPEC para o ambiente Nacional da RFB, que o disponibilizará para as UF envolvidas.

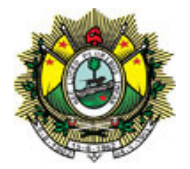

§ 7º Em caso de rejeição do arquivo digital do EPEC, o mesmo não será arquivado na SVC para consulta. (AC) (Ajuste SINIEF 04/2009, alterado pelo Ajuste SINIEF 14/2012)

Art. 298-N. Após a concessão de Autorização de Uso do CT-e, de que trata o inciso III do artigo 298-H, o emitente poderá solicitar o cancelamento do CT-e, no prazo não superior a 168 horas, desde que não tenha iniciado a prestação de serviço de transporte, observadas as demais normas da legislação pertinente. (NR) (AJUSTE SINIEF 14/2012)

§ 2º Cada Pedido de Cancelamento de CT-e corresponderá a um único Conhecimento de Transporte Eletrônico, devendo atender ao leiaute estabelecido no MOC. (NR) (AJUSTE SINIEF 14/2012)

...

...

§ 8º A Administração Tributária poderá recepcionar o pedido de cancelamento de forma extemporânea. (NR) (Ajuste SINIEF 14/2012)

Art. 298-O. ...

§ 1º O Pedido de Inutilização de número do CT-e deverá atender ao leiaute estabelecido no MOC e ser assinado pelo emitente com assinatura digital certificada por entidade credenciada pela Infraestrutura de Chaves Públicas Brasileira – ICP-Brasil, contendo o nº do CNPJ de qualquer dos estabelecimentos do contribuinte, a fim de garantir a autoria do documento digital. (NR) (Ajuste SINIEF 14/2012)

...

Art. 298-W1. Os CT-e que, nos termos do inciso II do § 8º do artigo 298-H, forem diferenciados somente pelo ambiente de autorização, deverão ser regularmente escriturados nos termos da legislação vigente, acrescentando-se informação explicando as razões para essa ocorrência. (AC) (Ajuste SINIEF 14/2012)

...

Art. 298-Y. ...

I - 1º de dezembro de 2012, para contribuintes do modal:

a) rodoviário relacionados no Anexo do Ajuste SINIEF 09/07;

- ...
- d) ferroviário.
- ...

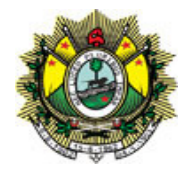

IV - 1º de agosto de 2013, para os contribuintes do modal rodoviário, não optantes pelo regime do Simples Nacional; (Ajuste SINIEF 14/2012)

... "VI - 1º de fevereiro de 2013, para os contribuintes do modal aéreo." ...

§ 3º A obrigatoriedade de uso do CT-e por modal aplica-se a todas as prestações efetuadas por todos os estabelecimentos dos contribuintes daquele modal, bem como aos relacionados no Anexo Único do Ajuste SINIEF 09/2007, ficando vedada a emissão dos documentos referidos no artigo 298-A. (NR)

§ 4º O disposto neste artigo não se aplica ao Microempreendedor Individual - MEI, de que trata o art. 18-A da Lei Complementar nº 123, de 14 de dezembro de 2006. (NR) (Ajuste SINIEF 14/2012).

§ 5º Fica vedada ao modal ferroviário a emissão do Despacho de Carga conforme Ajuste SINIEF 19/89, de 22 de agosto de 1989, a partir da obrigatoriedade de que trata o inciso I do **caput.** (NR) (Ajuste SINIEF 14/2012).

#### **ANEXO IV**

...

...

Guia Nacional de Recolhimento de Tributos Estaduais (GNR), mod. 23 (art. 209 inciso XX) Autorização de Carregamento e Transporte, mod.24 (art. 209 inciso XXI) Manifesto de Cargas, mod. 25 (art. 209 inciso XXII) Nota Fiscal Eletrônica – NF-e, mod. 55 (art. 209 inciso XXIII) Documento Auxiliar da Nota Fiscal Eletrônica – DANFE (art. 209 inciso XXIV) Conhecimento de Transporte Eletrônico – CT-e, mod. 57 (art. 209 inciso XXV) Documento Auxiliar do Conhecimento de Transporte Eletrônico – DACTE (art. 209 inciso XXVI) Guia Nacional de Recolhimento de Tributos Estaduais On-Line - GNRE On-Line, modelo 28 (art. 209 inciso XXVII)

Art. 2º Este Decreto entra em vigor na data da sua publicação.

Art. 3º Ficam convalidados os atos praticados desde a entrada em vigor do Ajuste SINIF 01, de 26 de março de 2010.

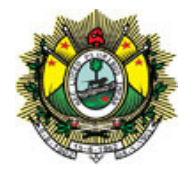

Art. 4º Ficam revogados os seguintes dispositivos do Decreto 08 de 1998: alíneas "b" e "c" do inciso II do artigo 298-H, inciso II do artigo 298-M, artigo 298-T, alínea "c" do inciso I do artigo 298-Y, inciso II do artigo 298-Y e alínea "b" do inciso V do artigo 298-Y e os §§ 1º e 2º do artigo 298-Z.

Rio Branco-Acre, de 14 novembro de 2013, 125º da República, 111º do Tratado de Petrópolis e 52º do Estado do Acre.

> **Tião Viana**  Governador do Estado do Acre

**Mâncio Lima Cordeiro**  Secretário de Estado da Fazenda

Este texto não substitui o publicado no DOE